### **AutoCAD Crack For PC [2022-Latest]**

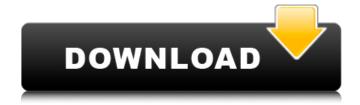

AutoCAD Crack+ License Code & Keygen Download [32|64bit] [March-2022]

The first version of Cracked AutoCAD With Keygen (AutoCAD 1.0) was released in December 1982. AutoCAD is a commercial computeraided design (CAD) and drafting software application. Developed and marketed by Autodesk, AutoCAD was first released in December

1982 as a desktop app running on microcomputers with internal graphics controllers. Before AutoCAD was introduced, most commercial CAD programs ran on mainframe computers or minicomputers, with each CAD operator (user) working at a separate graphics terminal. AutoCAD is also available

as mobile and web apps. The first version of AutoCAD (AutoCAD 1.0) was released in December 1982. AutoCAD is a commercial computeraided design (CAD) and drafting software application. Developed and marketed by Autodesk, AutoCAD was first released in December 1982 as a desktop app running on

microcomputers with internal graphics controllers. Before AutoCAD was introduced, most commercial CAD programs ran on mainframe computers or minicomputers, with each CAD operator (user) working at a separate graphics terminal. AutoCAD is also available as mobile and web apps. In 1982, the Apple

Macintosh was introduced and popularized the concept of the desktop computer and in 1985, Autodesk released AutoCAD for the Apple Macintosh. In 1987, Autodesk released AutoCAD LT for the Apple Macintosh, which included PostScript for printers. In 1991, Autodesk released AutoCAD R12, which included DGN or AutoLISP,

a module that was based on the macro language of HyperCard. In 1994, Autodesk released AutoCAD LT for Windows for CAD creation on an IBM compatible personal computer. Since the launch of AutoCAD in 1982, more than a million individual copies have been sold. In 1982, the Apple Macintosh was introduced and

popularized the concept of the desktop computer and in 1985, Autodesk released AutoCAD for the Apple Macintosh. In 1987, Autodesk released AutoCAD LT for the Apple Macintosh, which included PostScript for printers. In 1991. Autodesk released AutoCAD R12, which included DGN or AutoLISP, a module that was based on the macro language of

HyperCard. In 1994, Autodesk released AutoCAD LT for Windows for CAD creation on an IBM compatible personal computer. Since the launch of AutoCAD in 1982, more than

AutoCAD Crack+ Free Download [Win/Mac] 2022 [New]

In order to customise a function or application, some customers have replaced their templates

or simply found a new way to customize the application. Some manufacturers have directly updated the source code, which is accessible. AutoCAD Crack Free Download 2010 user manual The user manual for AutoCAD Cracked Version 2010 is a ten-page PDF document, available for download from the Autodesk website. In 2010

it was updated to version 2.1 to coincide with AutoCAD Crack Free Download 2012 release. The manual describes all of the most important features of the application. It also offers advice on how to use it effectively and work productively. Awards In 2005, the Architectural Review magazine named AutoCAD 2022 Crack the best CAD

program. In 2006, the same magazine named AutoCAD the best CAD program and best architectural software. It also called it the best graphics program and best presentation program. In 2007, PC World ranked AutoCAD the best CAD program in their list of "50 Best Products of 2007". AutoCAD R14 (2009) won the Computerworld Most

Valuable Professional (MVP) award for "Best Productivity Software". In 2010, PC Magazine awarded Autodesk Design Review Platinum Award (AR), for the Best 3D Modeling and Visualization Tool. In 2010, AutoCAD 2010 won the Best 3D **Productivity Product** Award at the European Product Awards for "Best Architectural & Design

Product". AutoCAD R20 (2014) was awarded the highest honor for Autodesk - a Top Technical Innovation award. In 2015, AutoCAD won the "Best Business Product of the Year" award by the International Design Awards (IDEA) for 2015. See also Comparison of CAD editors for CAE References Further reading Autodesk, [

AutoCAD.] Autodesk. Autodesk, AutoCAD Technology: Customizing, Automating, and Collaborating with AutoCAD. PDF version of AutoCAD users manual. Category: Computer-aided design software Category: Dynamically linked heterogeneous programming languagesAldehyde dehydrogenase-2 in

# primary breast cancer: prognostic significance and its relation ca3bfb1094

Click on "Activate License" from the main menu and the license will be activated. 1) How do I install the 2018 Autodesk product key? 1) Download this file (download.zip) and unzip it. 1) Open the keygen for Autodesk 2018 1) Generate the key 1) Save the key in the autoca d/user/activation.reg 1)

Close the keygen and restart autocad 1) Click on the key icon to activate the license. 1) Print the key to save it for future use. 1) 1) How to Install Autodesk 2018 on the MAC OS X 1) 1) Unzip the downloaded file in the same folder where the old key is installed. 1) In the old folder of the key, right click and select "show in finder". 1) Open the

keygen for Autodesk 2018 1) Generate the key 1) Save the key in the autoca d/user/activation.reg 1) Close the keygen and restart autocad 1) Click on the key icon to activate the license. 1) Print the key to save it for future use. 1) 1) How to Install Autodesk 2018 on the Windows OS 1) 1) Download the file (download.zip) and unzip

# it. 1) Open the keygen for Autodesk 2018 1) Generate the key

What's New In AutoCAD?

Markup Assist
automatically keeps a
clean drawing by
correcting or removing
unnecessary objects,
settings, layers, and
objects on top. PDF
preview for markings: By
displaying the PDF

preview next to your document, you can get an immediate preview of what you've marked up. The PDF preview is updated automatically so that you always have the latest markups. Improved undo: When you open an AutoCAD drawing from the menu, the program immediately brings you to the last undo action you've made. When you

are in a document and accidentally make a mark, you can quickly revert to the previous drawing state by going to the last undo action. This makes it easy to undo multiple actions. The undo history can be displayed up to 30 days on screen. (Video: 1:15 min.) New filtering options for objects: You can now filter AutoCAD objects based on their location, size, and

context. You can filter by the drawing's topic. For example, you can filter for blocks (drawing objects). The object context menu contains options to add objects to the filter. In addition to filtering the objects in the block layer, you can also filter the block layer by its type. For example, you can filter to show only faces or blocks. Widening for text and

objects: Often, the font used in a project has features that you don't need for your drawing. You can change the font to a more compact width by going to "Edit > Preferences > Character Size." This makes it easier to display the text on screen. The new option also affects the font used by the object editor. Added weight for block

24 / 28

primitives: You can now assign the primitives you create with the block editor to specific objects by assigning a weight to each one. The default weight for most primitives is 50. You can assign weights of 0 (unassigned) to 100 (highest) to indicate the priority of the block primitive. The DesignCenter: The design center is a new place in

AutoCAD to view and manipulate AutoCAD files, which contain all of your drawings, models, blocks, settings, and project files. The design center has a left-click functionality. When you open a project file, you can left-click inside of it to open a new tab or link

### **System Requirements:**

Minimum: OS: Windows 7, 8.1, 10 Processor: 2.4 GHz Intel Core 2 Duo, 3 GHz Intel Core i5 Memory: 4 GB RAM Graphics: NVIDIA Geforce GTX 970 / AMD Radeon R9 290 Hard Drive: 500 MB HD space Sound Card: DirectX compatible Recommended: Processor: 2.4 GHz Intel Core i5

# Memory: 8 GB RAM

## Related links:

http://www.kiochi.com/%product\_category%/autocad-19-1-crack-with-serial-key-free-download-winmac

http://www.gambians.fi/autocad-24-0-crack-registration-code-2022/healthy-diet/

https://marijuanabeginner.com/autocad-crack-free-download-updated-2022-2/

https://livesextransvestite.com/wp-

content/uploads/2022/07/AutoCAD\_Crack\_Free\_Download\_April2022.pdf

http://jameschangcpa.com/advert/autocad-free-registration-code-download/

http://angenehme-welt.de/wp-content/uploads/2022/07/AutoCAD-11.pdf

https://lanoticia.hn/advert/autocad-crack-win-mac-latest/

http://www.strelkabrno.cz/advert/autocad-2017-21-0-crack-registration-code-download-3264bit-latest-2022/

https://marketstory360.com/news/72140/autocad-2022-24-1-crack-free-2/

https://nakvartire.com/wp-content/uploads/2022/07/keyfcric.pdf

https://totoralillochile.com/advert/autocad-crack-12/

http://hotelthequeen.it/wp-

content/uploads/2022/07/AutoCAD Activation Code For Windows Latest2022.pdf

http://hudginsenterprises.com/autocad-crack-torrent-free-pc-windows-latest/

http://songskriti.com/autocad-2018-22-0-crack-torrent-activation-code-free-download-3264bit-updated-2022/

http://scenariotourism.com/wp-content/uploads/2022/07/AutoCAD-6.pdf

http://insenergias.org/?p=44037

https://chronicpadres.com/autocad-crack-with-keygen-download-mac-win/

https://touristguideworld.com/autocad-crack-free-license-key/

https://booktiques.eu/wp-content/uploads/2022/07/AutoCAD-37.pdf

https://www.hhlacademy.com/advert/autocad-2020-23-1-crack/